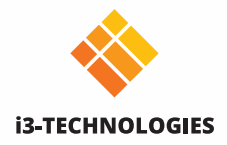

# Présenter en un clic.

Partagez votre contenu sans fil depuis n'importe quel appareil sans installer de logiciel. Connectez l'émetteur à votre appareil, appuyez sur le bouton «présenter» et c'est parti.

Notre solution fonctionne sur les écrans i3TOUCH et non-i3TOUCH. Bien que la mise en œuvre soit différente, la facilité d'utilisation reste la même.

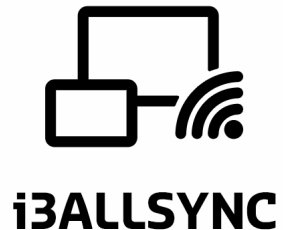

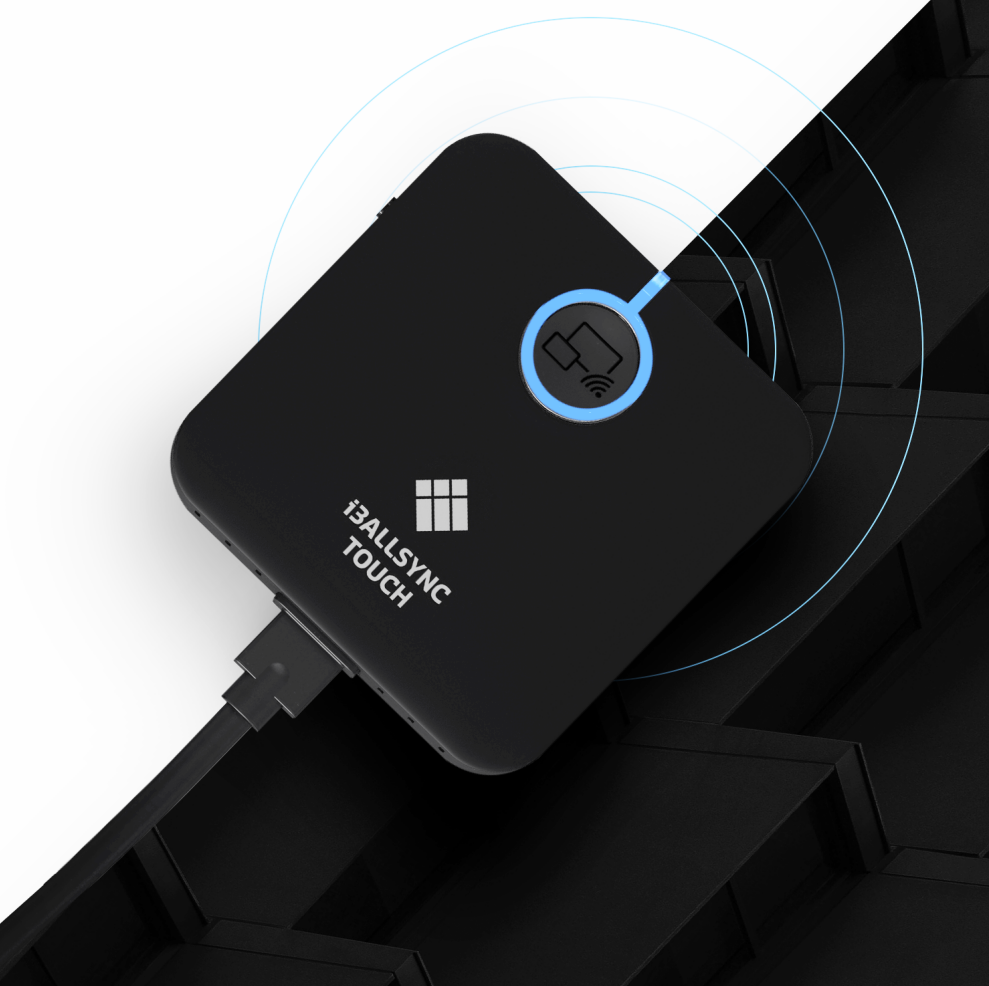

### **Alors, de quoi avezvous besoin?**

#### **J'ai un écran i3TOUCH, et je veux partager en un seul clic.**

Vous n'aurez besoin que de l'émetteur i3ALLSYNC, soit la version HDMI / USB, soit la version USB-C, qui correspond à votre matériel actuel. Les panneaux i3TOUCH intègrent le logiciel i3ALLSYNC de sorte que vous n'avez pas besoin de récepteur.

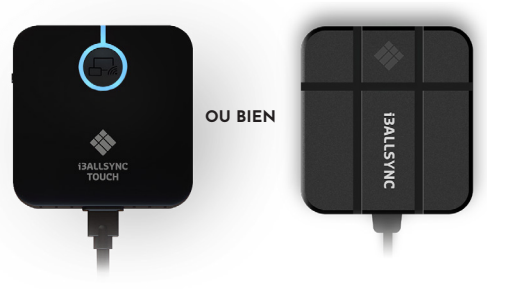

**USB C ÉMETTEUR**

**HDMI/USB ÉMETTEUR**

#### **Je n'ai pas d'écran i3TOUCH, et je veux partager en un seul clic.**

Vous aurez besoin de l'émetteur i3ALLSYNC, soit la version HDMI / USB, soit la version USB-C, qui correspond à votre matériel actuel. HMDI et USB-C peuvent être utilisés simultanément sur le même écran. Pour communiquer avec votre écran tactile, vous aurez également besoin du récepteur i3ALLSYNC.

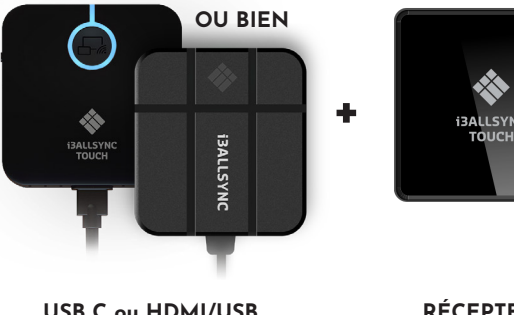

**USB C ou HDMI/USB ÉMETTEUR**

**RÉCEPTEUR**

#### **J'ai un écran i3TOUCH, et je ne veux pas acheter de matériel supplémentaire**

Vous n'avez besoin que du logiciel émetteur i3ALLSYNC. Les panneaux i3TOUCH intègrent le logiciel i3ALLSYNC, vous n'avez donc pas besoin de récepteur. Compatible avec Windows, Mac OS, iOS et Android.

#### **Je n'ai pas d'écran i3TOUCH, et je souhaite partager mon écran à l'aide d'un logiciel en plusieurs étapes.**

Vous aurez besoin du récepteur i3ALLSYNC et du logiciel de l'émetteur i3ALLSYNC. Compatible avec Windows, Mac OS, iOS et Android.

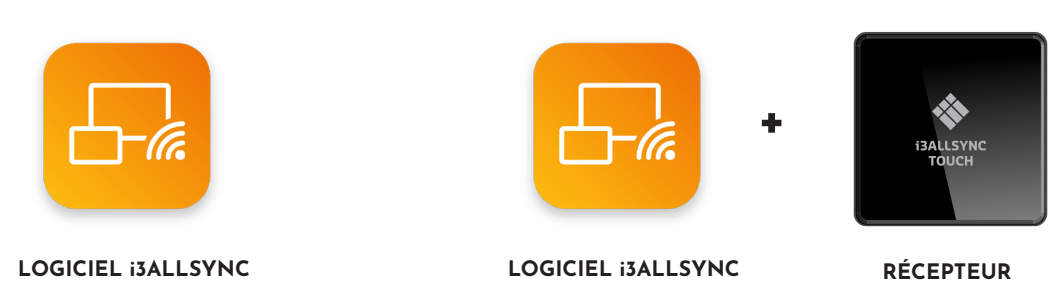

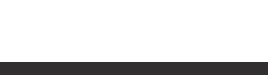

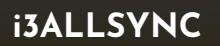

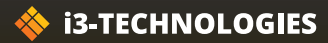

## **RÉCEPTEUR i3ALLSYNC**

**i3ALLSYNC Touch Stand Alone RX 4.0**

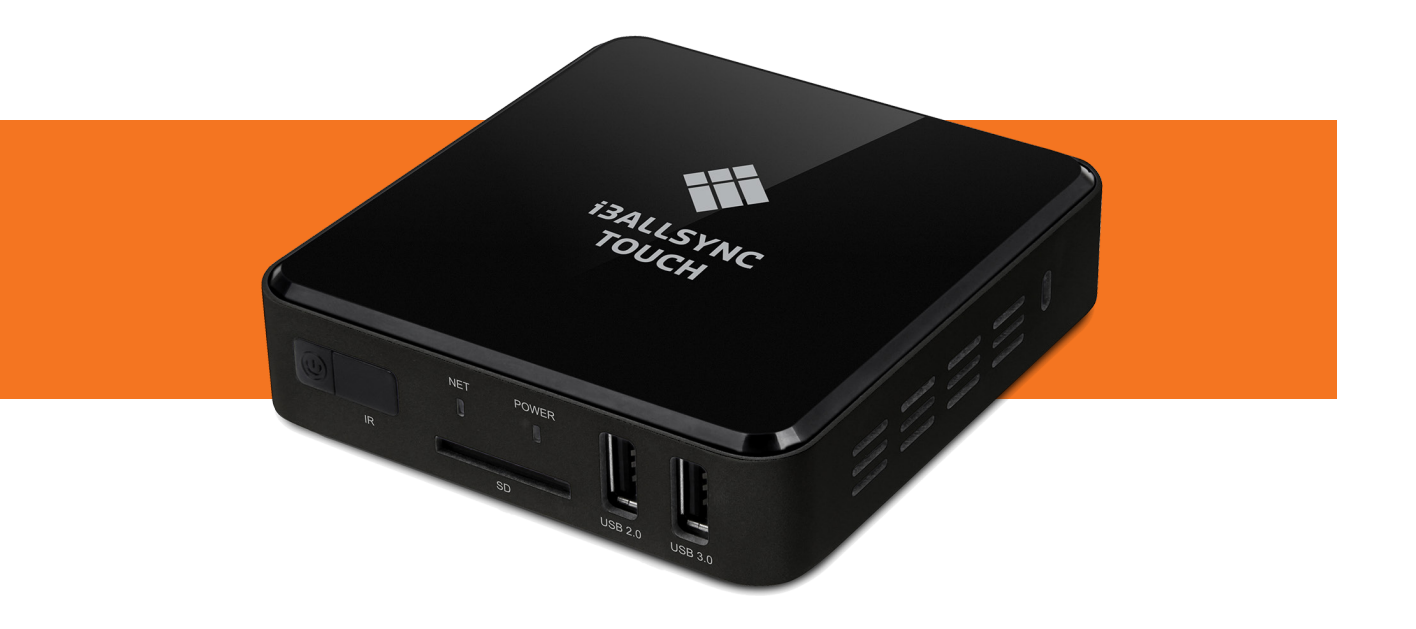

#### **Présentation sans fil**

Partagez votre contenu sans fil depuis n'importe quel appareil en utilisant l'émetteur i3ALLSYNC HDMI et USB-C Touch ou utilisez simplement notre application i3ALLSYNC (disponible pour Windows, MAC OSX et Android) ou utilisez AirPlay pour iOS et MacOS. Fonction tactile sans fil et transmission audio sous Windows et OSX. Jusqu'à 64 appareils peuvent utiliser la vue à distance simultanément pour suivre la réunion.

Faites des annotations sur tout contenu partagé et envoyez-les à l'application de tableau blanc. Utilisez la fonction de tableau blanc pour prendre des notes pendant les réunions. Une fois que vous avez terminé, vous pouvez facilement enregistrer vos notes en les envoyant par courriel ou en les enregistrant directement via un code QR.

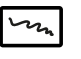

#### **Tableau blanc**

Tableau blanc classique. Sauvegardez vos notes, partagez-les.

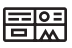

#### **Écran partagé en 4**

Afficher 4 appareils connectés à la fois.

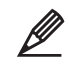

#### **Annoter**

Annotez sur n'importe quel écran et partagez-le tout de suite.

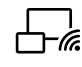

#### **Présenter**

Ne perdez pas de temps à chercher le bon câble, la bonne résolution ou le bon pilote. Présentez votre contenu sans fil depuis n'importe quel appareil.

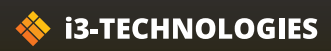

#### **RÉCEPTEUR i3ALLSYNC**

#### **INFORMATIONS PRODUIT**

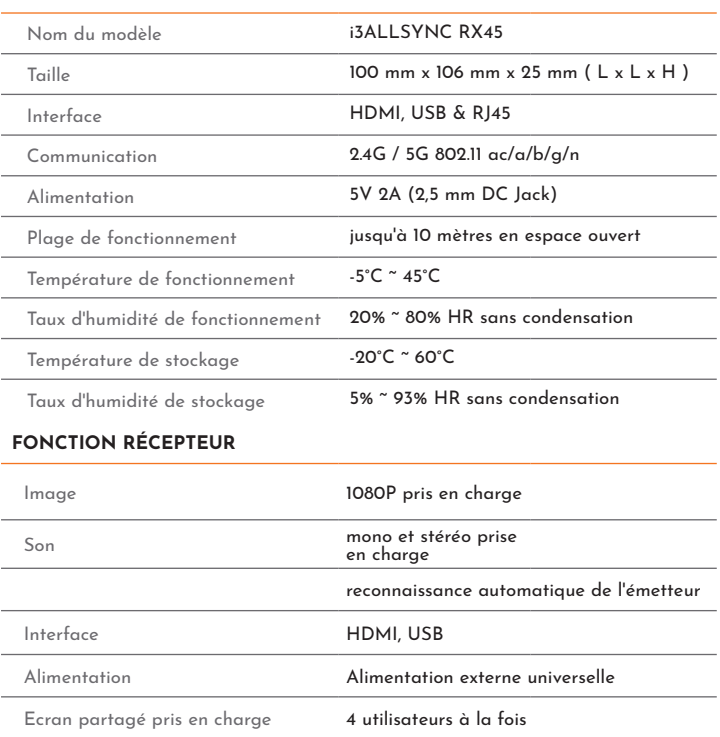

#### **APPAREILS COMPATIBLES**

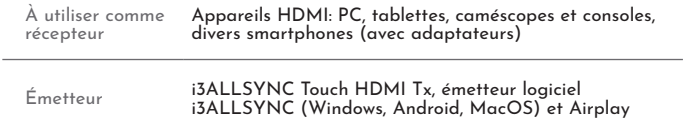

#### **CONTENU DU COF-**

- **FRET**
- Récepteur

Manuel

Câble HDMI

Adaptateur alimentation universel

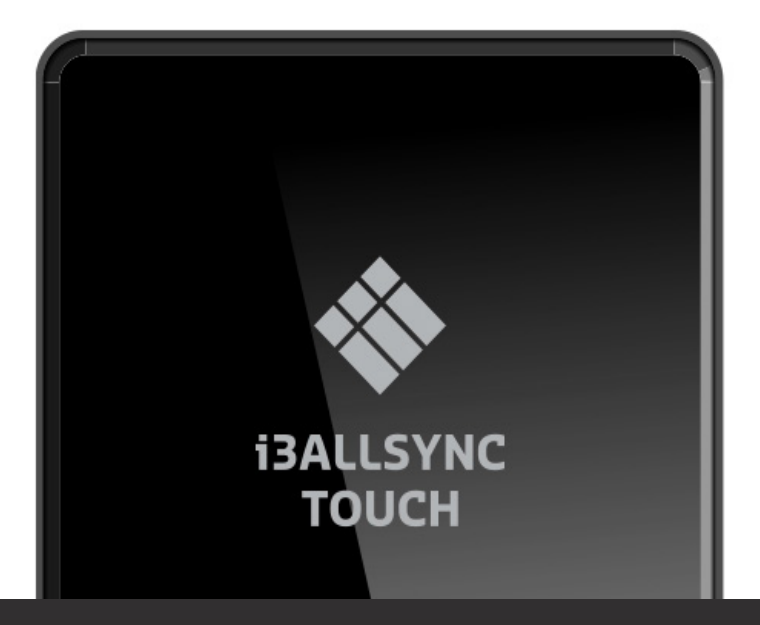

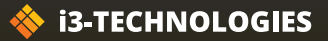

## **ÉMETTEURS i3ALLSYNC**

**i3ALLSYNC TOUCH HDMI/USB ou USB-C**

#### **ÉMETTEURS i3ALLSYNC**

Partagez votre écran sans fil depuis n'importe quel appareil avec notre émetteur i3ALLSYNC. Commencez à partager en appuyant sur un bouton, sans aucune installation. C'est aussi facile que ça! Tout ce dont vous avez besoin est le logiciel i3ALLSYNC sur votre écran, qui est intégrée sur i3TOUCH P11, P12, E10r, EX, PX, ES et i3HUDDLE, i3SIXTY. Branchez l'émetteur sur votre ordinateur portable (ou tout autre appareil approprié). Appuyez sur le bouton pour partager votre écran. C'est simple, rapide et efficace.

#### **Marche avec**

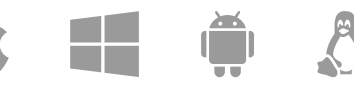

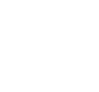

#### **Aucun logiciel nécessaire**

Pas besoin d'installer le logiciel i3ALLSYNC sur votre ordinateur portable.

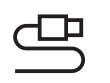

#### **Plug & play**

Connectez l'émetteur à votre ordinateur portable (ou à un autre appareil compatible) et appuyez sur le bouton pour partager.

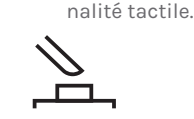

#### **Facile à utiliser**

Commencez à partager votre écran sur simple pression d'un bouton.

et macOS (en tant qu'émetteur).

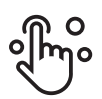

#### **Touch back**

Contrôlez votre ordinateur depuis l'écran d'affichage sans télécommande.

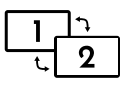

L'émetteur matériel i3ALLSYNC est indépendant du système d'exploitation. Touchback uniquement disponible sur Windows

Assurez-vous que votre appareil prend en charge la fonction-

#### **Solutions hybrides**

Les deux émetteurs, HDMI et USB-C, peuvent être utilisés simultanément sur un seul écran.

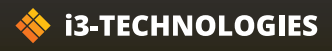

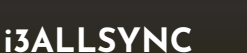

#### **Caractéristiques**

#### **Informations produit**

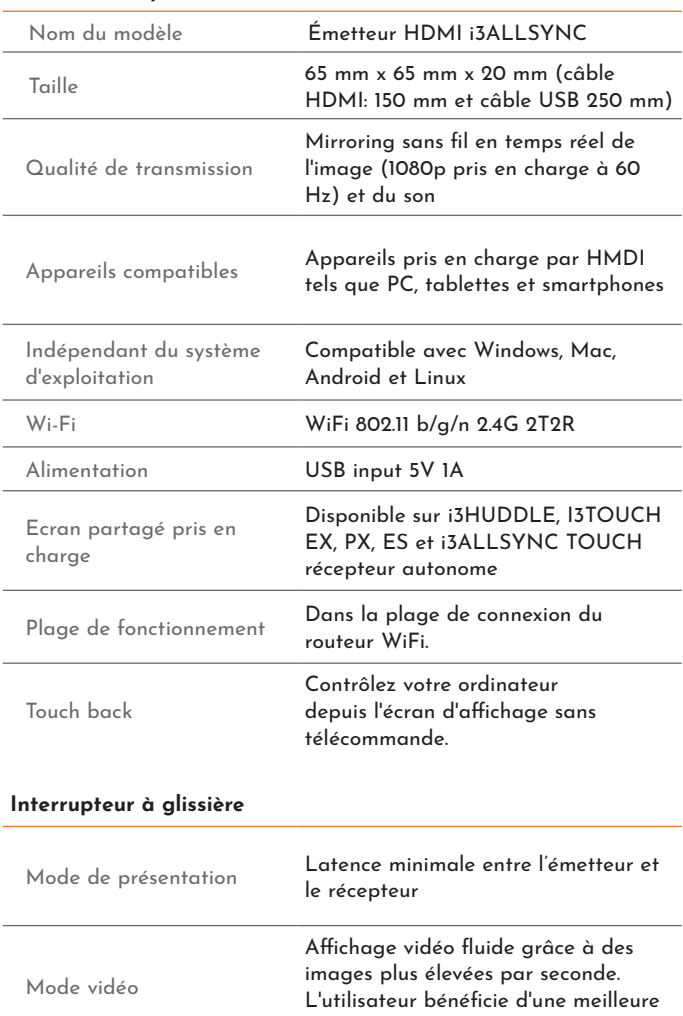

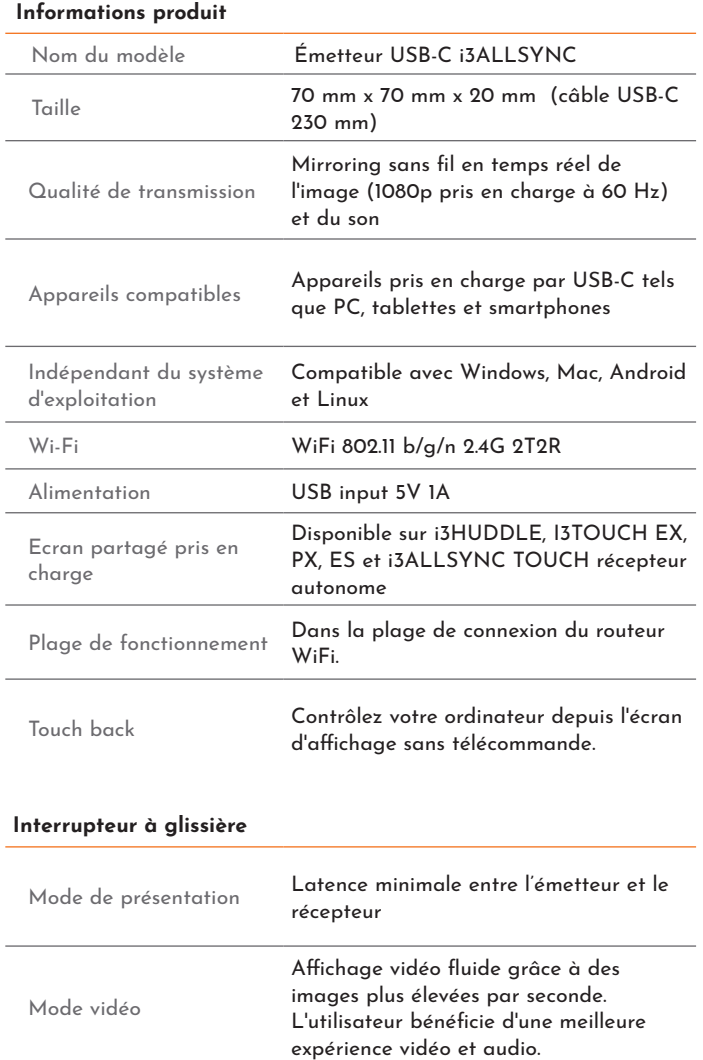

#### **LED**

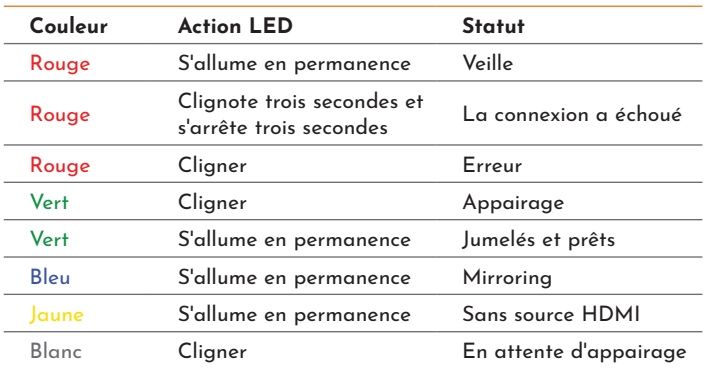

expérience vidéo et audio.

#### **Contenu du coffret**

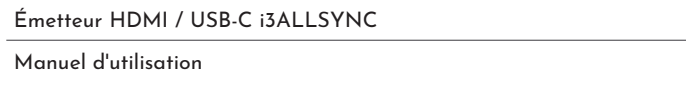

#### **Conditions environnementales**

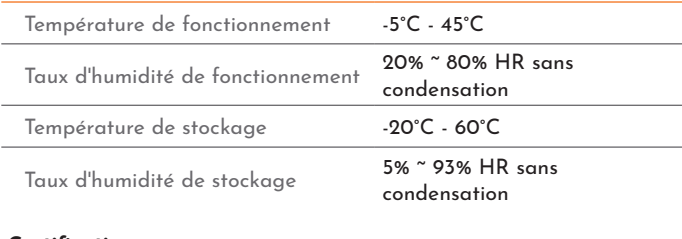

#### **Certification**

CE & FCC

## **LOGICIEL i3ALLSYNC**

**Application de présentation sans fil i3ALLSYNC**

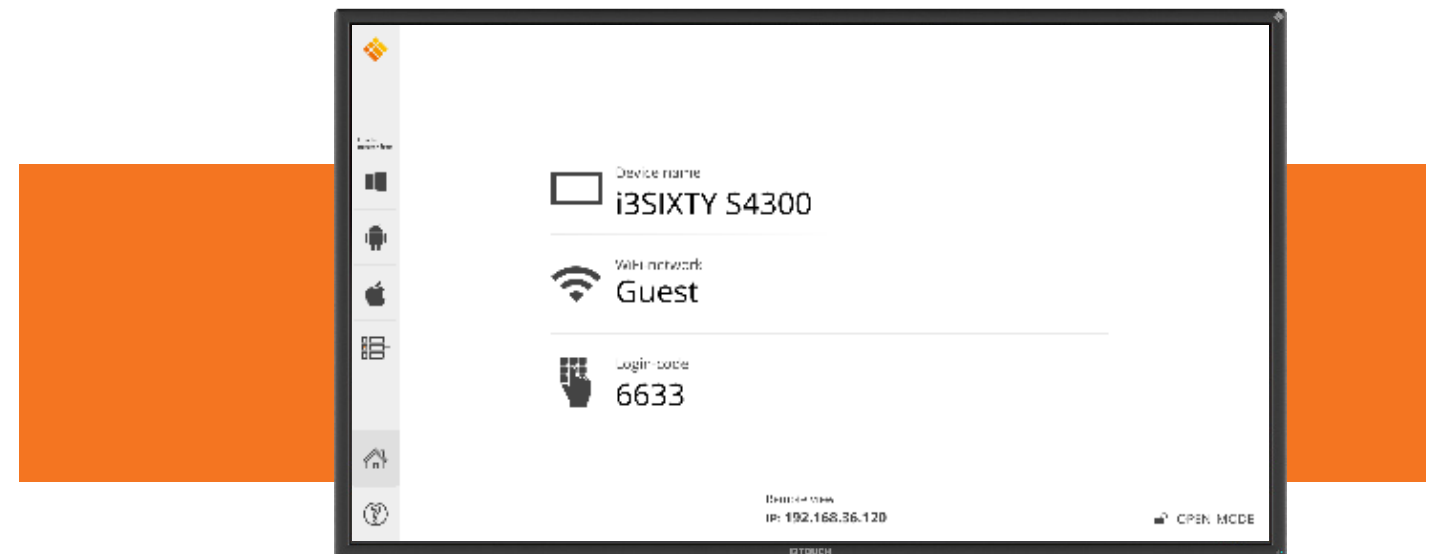

Entrez dans votre salle de réunion et commencez votre présentation sans perdre de temps en recherchant le bon câble, la bonne résolution ou le bon pilote. Partagez votre contenu sans fil depuis n'importe quel appareil à partir duquel vous souhaitez présenter et contrôlez votre appareil à partir de l'écran d'affichage sans télécommande.

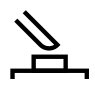

#### **Facile à utiliser**

Les participants peuvent partager leur écran en un seul clic.

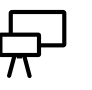

**Pre-installé** Pré-installé sur tous les

derniers modèles i3TOUCH, i3HUDDLE et i3SIXTY..

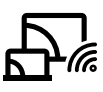

#### **Partager sans fil**

Partagez votre contenu sans fil de n'importe quel appareil (Windows, Android, MacOS  $et iOS$ 

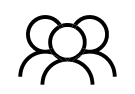

#### **Plusieurs utilisateurs**

Jusqu'à 64 utilisateurs simultanés peuvent suivre la présentation sur leurs appareils.

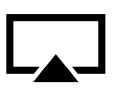

#### **Intégration Airplay**

intégration d'Airplay pour iOS et MacOS.

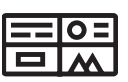

**Multivue**

Partagez le contenu de jusqu'à 4 appareils simultanément. Disponible sur les appareils compatibles.

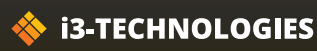

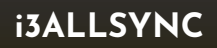

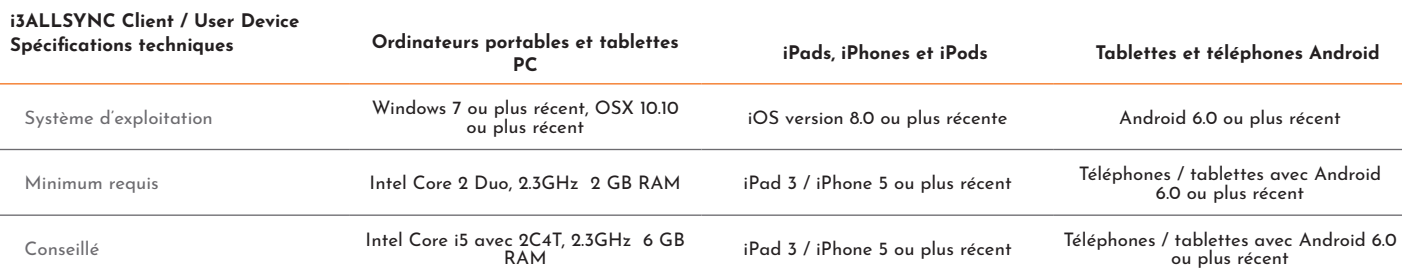

#### **EXIGENCES DU RÉSEAU DE PARTAGE i3ALLSYNC**

Lorsque I3ALLSYNC est déployé dans le réseau existant, le PC hôte et les clients nécessitent une connexion<br>réseau filaire ou sans fil avec une bande passante minimale de 20 Mbps. Lorsque vous exécutez du contenu HD,<br>augmen

#### **SPÉCIFICATIONS i3ALLSYNC**

Accès au réseau et à internet

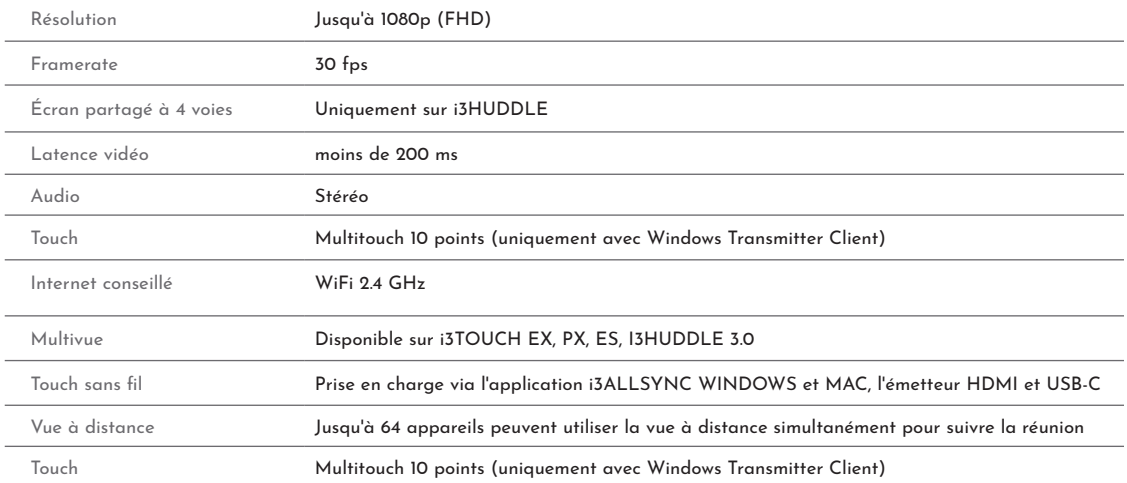

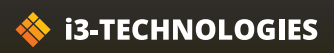

## **Stockage i3ALLSYNC**

Gardez l'environnement de travail agréable et ordonné avec le stockage HDMI i3ALLSYNC. Vous permet de stocker facilement 4 émetteurs i3ALLSYNC HDMI ou USB-C.

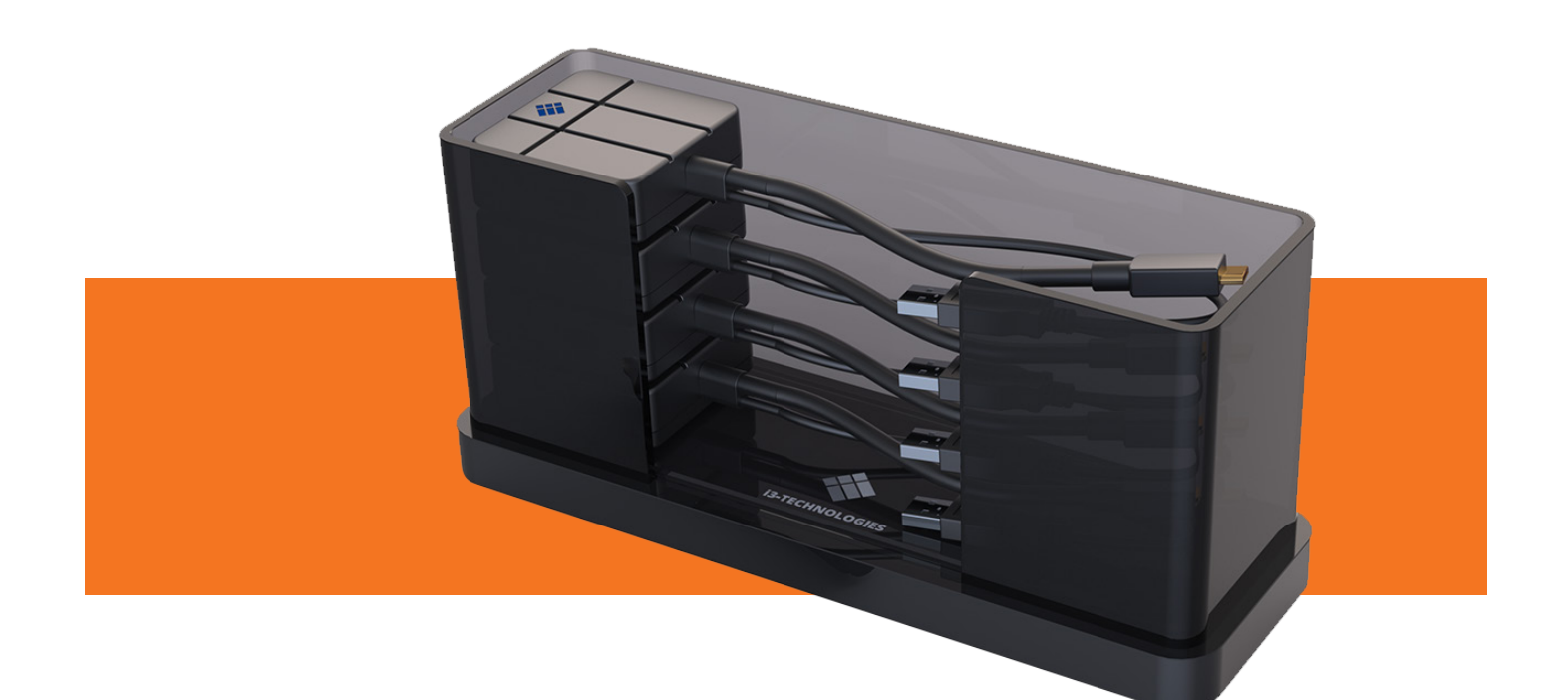

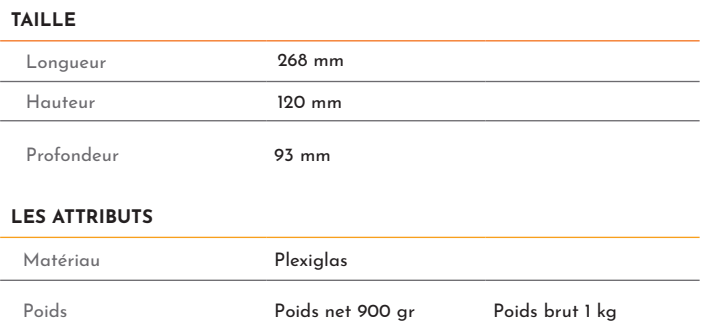

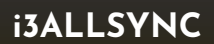

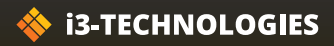